#### Last updated 2/8/24

- Clock division
	- Normally a clock divider should never be used for internal circuits
		- Effectively a gated clock
		- Leads to timing issues
		- Use a PLL instead (we will cover this later)
	- A clock divider can be used for an external clock
		- Only if the external/internal relative clock edge is not critical
	- In order to see operation of designs on the DE10 we need to slow down the system clock (50MHz)
		- Run the entire system off of the slow clock
			- Removes timing issues
		- Typically dividing down to 1-30Hz
			- Approximately as fast as the human eye can see

- Clock Division Concept
	- Reference Clock (Fclk)

- Divided Clock (Fclk/n)
	- $\cdot$  n = 6

• Need a way to cause the divided clock to go high and low

• Clock Division Concept

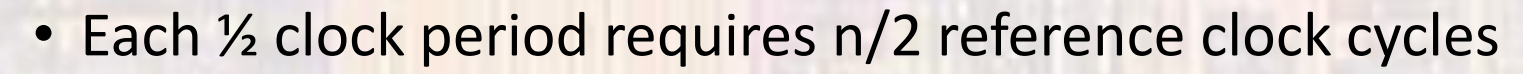

- Toggle the divided clock after counting to n/2
- Odd divisions not allowed
	- Much more complex
	- Asymmetrical no longer a square wave

- Clock Division Concept
	- 50MHz reference clock
		- 1Hz clock  $\rightarrow$  divide by 50,000,000  $\rightarrow$  count 25,000,000 clocks
			- Toggle output
		- 10Hz clock  $\rightarrow$  divide by 5,000,000  $\rightarrow$  count 2,500,000 clocks
			- Toggle output
	- Note: there may be overhead associated with the counter that modifies the count value

- Clock Divider First try
	- 1Hz example

Counter sizing: Count 25,000,000 clocks  $\rightarrow$  requires log<sub>2</sub>25,000,000 = 25 bits

```
-- clock_1hz_first_try.vhdl
-- created 7/15/23
-- ti
-- rev 0
-- 1Hz clock divider
-- Brute force 1st try
-- assume a 50MHz external clock
-- Inputs: rstb, clk_50MHz
-- Outputs: clk_1Hz
library ieee;
use ieee std_logic_1164.all;
use ieee.numeric_std.all;
entity clock_1hz_first_try is
   port (
         i_clk_50MHz : in std_logic;
         I_rstb: in std_logic;
        O_clk_1Hz : out std_logic
end entity;
```

```
architecture behavioral of clock_1hz_first_try is
                                                                  -- internal signals
                                                                  signal cnt: unsigned(24 downto 0);
                                                                  signal clk_sig: std_logic;
                                                               begin
                                                                  process(i_clk_50MHz, i_rstb)
                                                                     begin
                                                                     -- reset
                                                                     if (i_{rstb} = '0') then
                                                                        \text{cnt} \leq (\text{others} \Rightarrow '0');
                                                                        clk_sig \le '0';
                                                                     elsif (rising_edge(i_clk_50MHz)) then
                                                                        cnt \le cnt + 1:
                                                                        -- check if half way
                                                                        if (int = 24999999) then
                                                                          \text{cnt} \leq (\text{others} \Rightarrow '0');
                                                                          clk\_sig \Leftarrow not \text{ }clk\_sig;end if:
                                                                     end if;
                                                                  end process;
                                                                                                   Remember 0 counts
                                                                                                   as one of the count
                                                                  -- Output logic
                                                                                                   valueso_clk_1Hz <= clk_sig;
ELE 3510 6 © tj
```
#### • Clock Divider – Second try

• 1Hz example

Clean up the code to make it easier to modify for different input/output frequencies

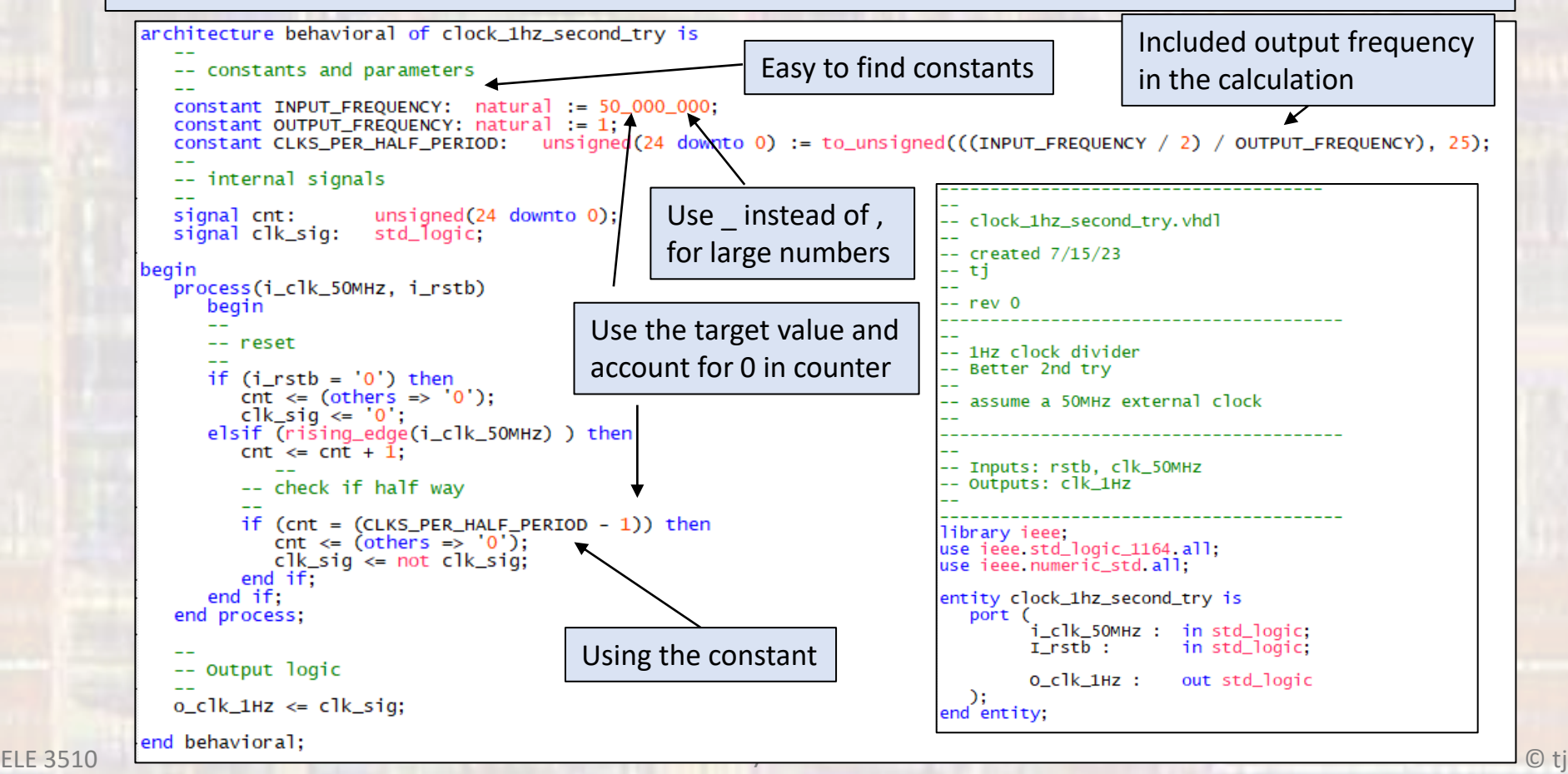

#### • Clock Divider – Third try

• 1Hz example

Use 'best practices' and compare to <0 or >=0

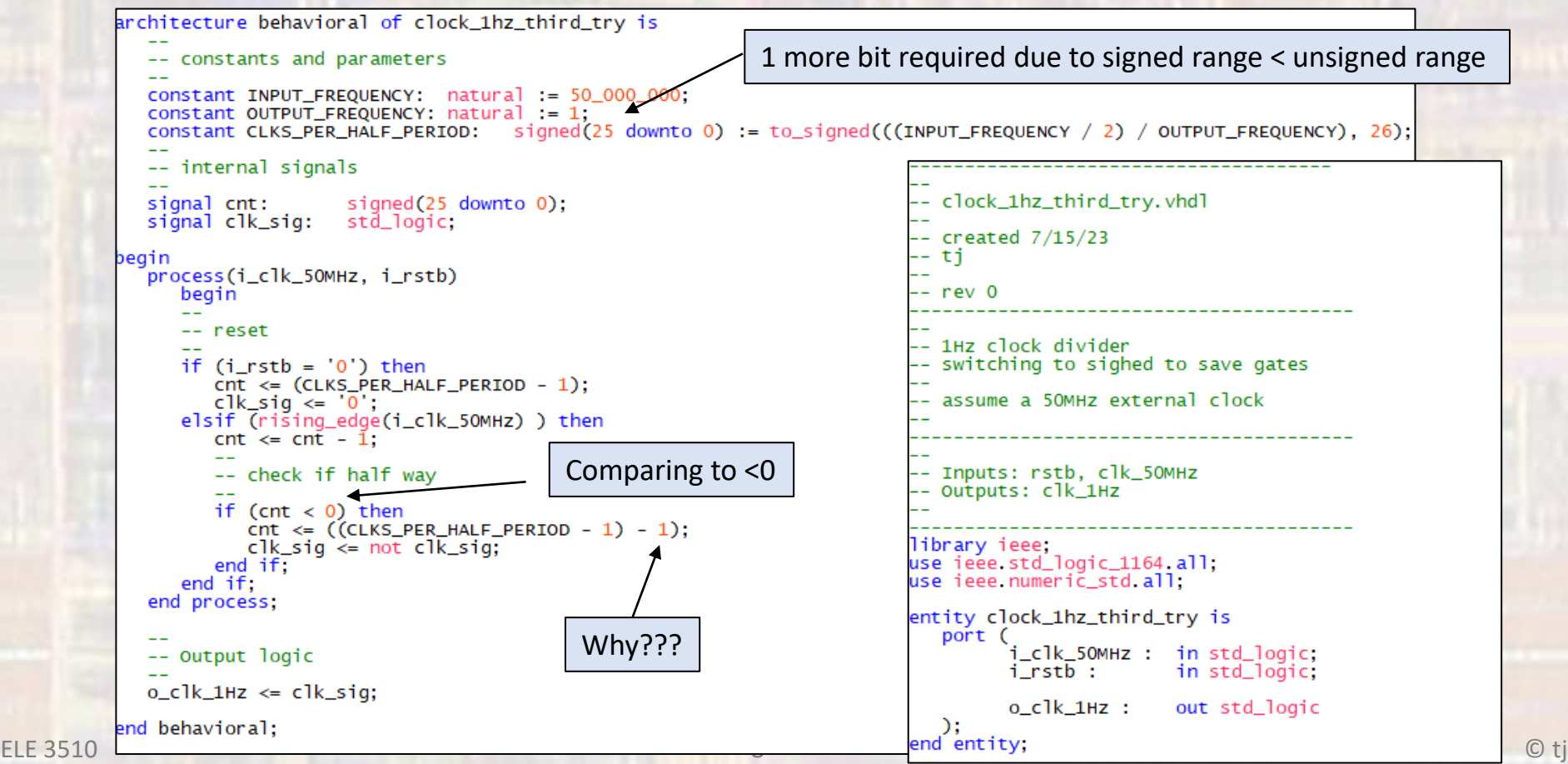

- Clock Divider Comparison
	- 1Hz example

#### 'best practices' saved 19 logic elements at the cost of 1 FF

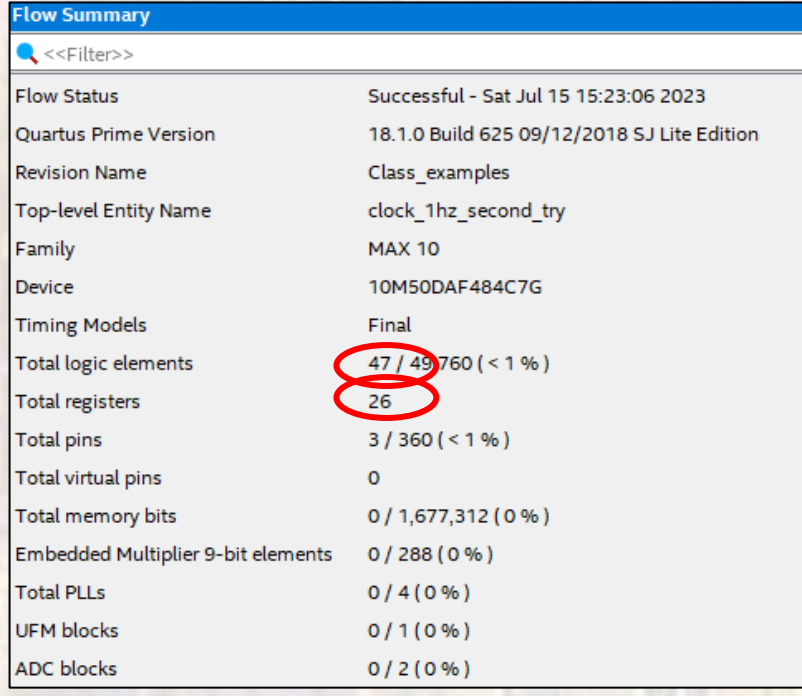

#### Try 2 Try 3

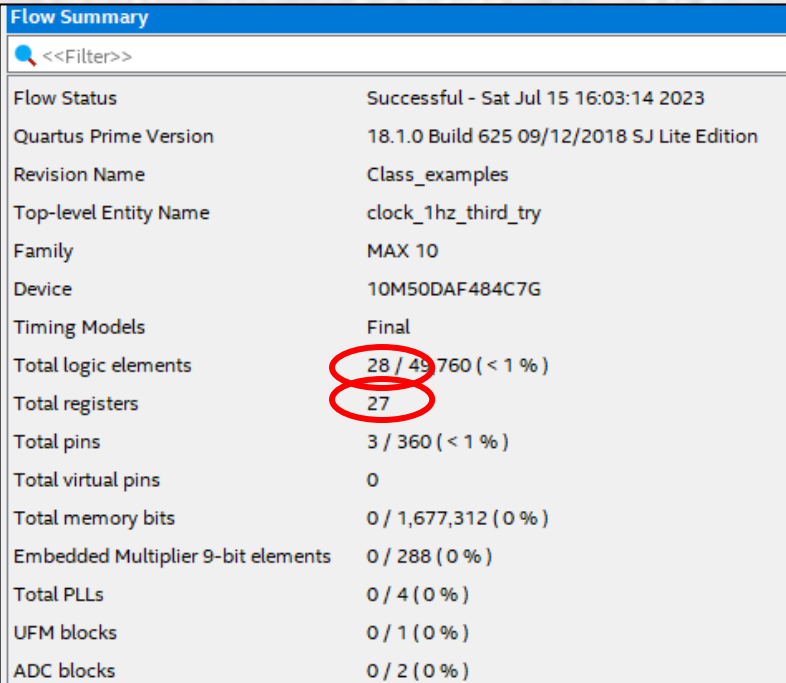

- Clock Divider Third try
	- 1Hz example RTL

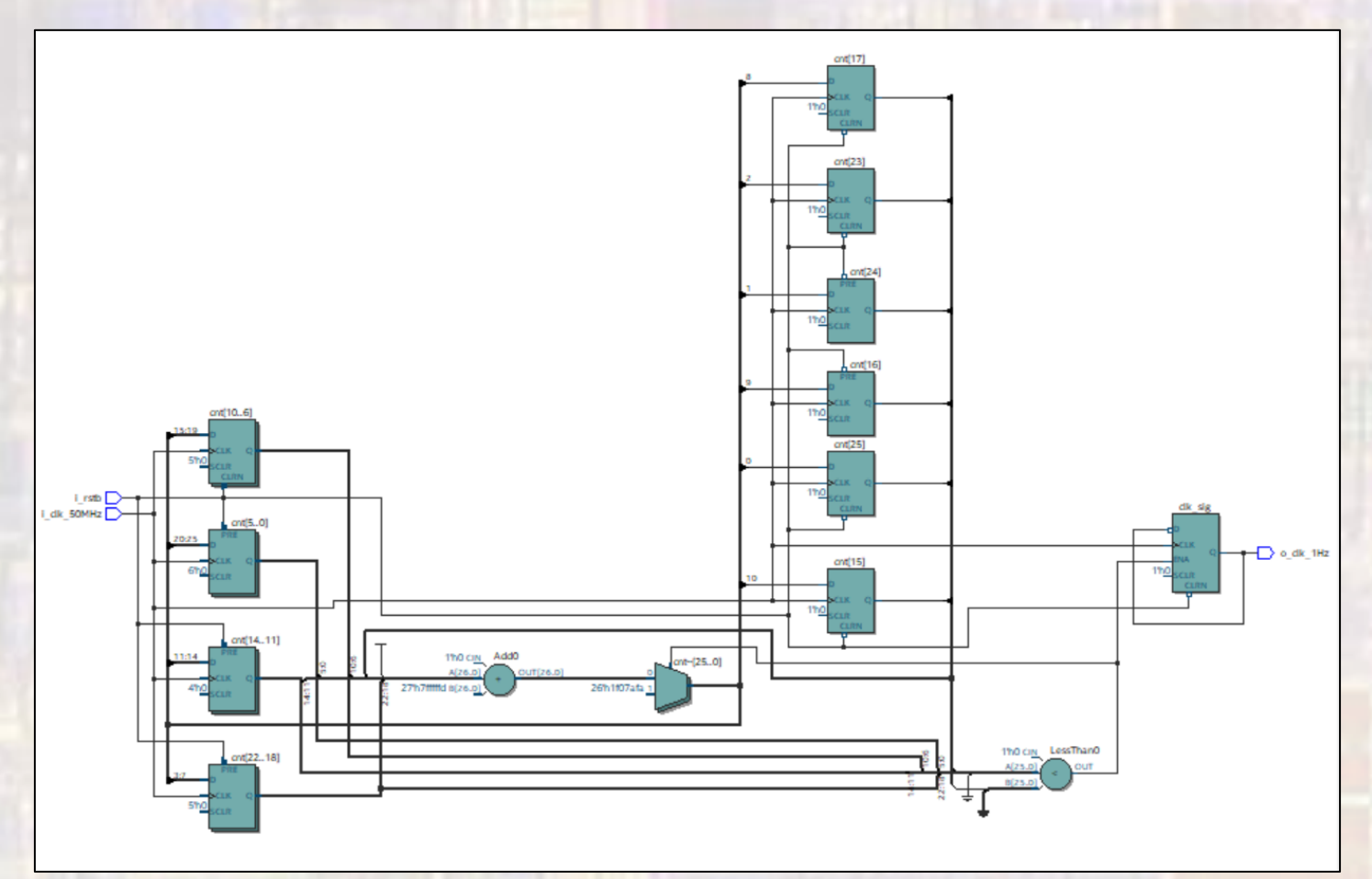

- Clock Divider Third try
	- 1Hz example Simulation

Modified to do a divide by 10 (5MHz) to reduce simulation time

5 clks / ½ cycle

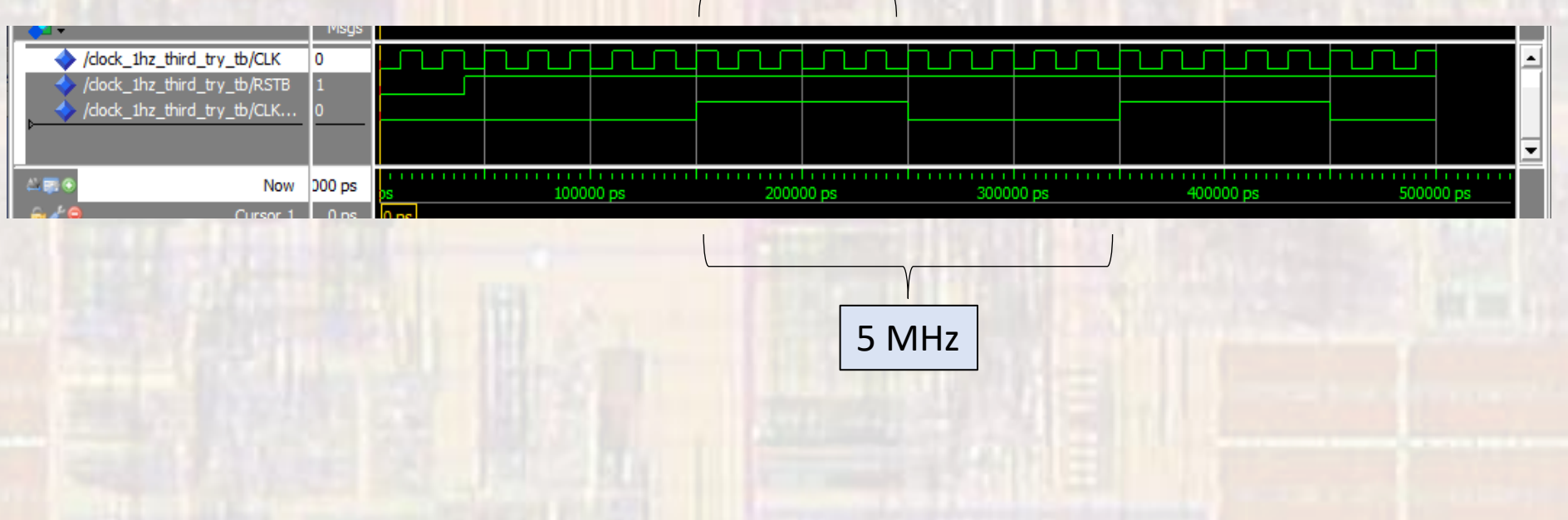

- Clock Divider Fourth try
	- Further optimization HW/Lab assignment